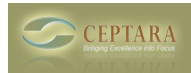

## **Help! Can't Install**

Mon, 10/04/2010 - 05:39 — crisssy101

I saved Setup. But when I try and Run it, it says "The latest version of this customization is already installed" Name: POS2007. If this has been installed, it's not showing up on Outlook. Please Help. An error occurred during customization install...  $\geq$  [1]

• [Organizer Forum](http://ceptara.com/forum/2) [2]

**Source URL:** <http://ceptara.com/node/386>

## **Links:**

- [1] http://ceptara.com/node/359
- [2] http://ceptara.com/forum/2